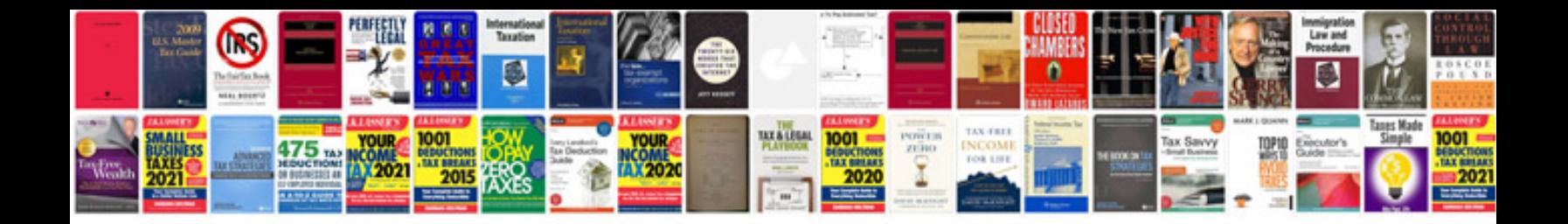

**Fpdf php example**

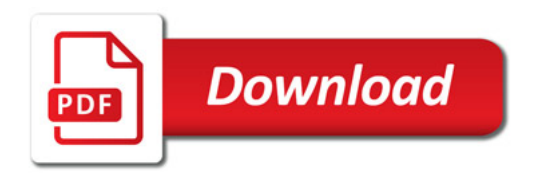

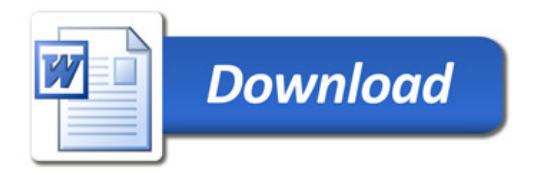